# **Плагины**

В «ДокуВики» имеется гибкий API плагинов, который позволяет расширять их функциональность — вводить дополнительные [синтаксические моды,](https://vladpolskiy.ru/doku.php?id=ru:wiki:syntax) специальные [режимы](https://vladpolskiy.ru/doku.php?id=wiki:action_modes) [действий,](https://vladpolskiy.ru/doku.php?id=wiki:action_modes) новые форматы [экспорта](https://vladpolskiy.ru/doku.php?id=ru:export) и многое другое. В зависимости от предназначения плагина, плагин может состоять из одного или более [типов плагинов](#page-0-0), представленных ниже.

## <span id="page-0-0"></span>**Типы плагинов**

В настоящее время «ДокуВики» содержит пять разных типов плагинов.

- [Синтаксические плагины](https://vladpolskiy.ru/doku.php?id=wiki:syntax_plugins) расширяют базовый [синтаксис](https://vladpolskiy.ru/doku.php?id=ru:wiki:syntax) «ДокуВики».
- [Плагины действий](https://vladpolskiy.ru/doku.php?id=wiki:action_plugins) могут быть использованы для расширения или изменения многих аспектов основных операци «ДокуВики»: от сохранения статей до введения новых [режимов действия.](https://vladpolskiy.ru/doku.php?id=wiki:action_modes)
- [Плагины администрирования](https://vladpolskiy.ru/doku.php?id=wiki:admin_plugins) могут предоставить функциональность администрирования «ДокуВики» — эти плагины доступны для суперпользователей и менеджеров через кнопку «Управление» (Admin).
- [Вспомогательные плагины](https://vladpolskiy.ru/doku.php?id=wiki:helper_plugins) могут использоваться для обеспечения функциональности для многих других плагинов, чтобы не реализовывать в этих плагинах снова и снова одни и те же функции.
- [Плагины рендеринга](https://vladpolskiy.ru/doku.php?id=wiki:renderer_plugins) позволяют создавать новые режимы [экспорта](https://vladpolskiy.ru/doku.php?id=ru:export) и заменить стандартный для «ДокуВики» рендер xhtml.

### **Имя плагина**

Корректное имя плагина:

- Должно содержать только символы английского алфавита a-z и цифры 0-9.
- ПОДЧЕРКИВАНИЕ не разрешено так как:
	- используется для отделения <имени плагина> от <имени компонента>.
	- Использование ПОДЧЕРКИВАНИЯ может также понизить статистику [популярности](https://vladpolskiy.ru/doku.php?id=popularity) до нуля.
- Если одинаковое имя используется двумя разными плагинами то:
	- они взаимно исключаются и становятся несовместимыми.
	- $\circ$  кроме того, только один из них сможет иметь домашнюю страничку на dokuwiki.org.

### **Мастер создания плагинов**

Мастер для создания базовой основы плагинов «Докувики» можно найти на <http://pluginwiz.dokuwiki.org/>, его рекомендуется использовать для начала разработки.

If you later need to extend your plugin refer to the [plugin file structure](https://vladpolskiy.ru/doku.php?id=wiki:plugin_file_structure) on how files are arranged in a plugin.

# **Размещение плагина на dokuwiki.org**

Если вы создали плагин, пожалуйста, поделитесь им с сообществом. Just create a page named after your plugin in the plugin namespace. E.g. if your pluginfolder is named sample create a page plugin:sample here in the wiki.

The page should contain all needed documentation on how to install and use the plugin and give users a pretty good idea what it does before installing the plugin. Adding screenshots might be a good idea as well<sup>[1\)](#page--1-0)</sup>. [Plugin homepage template](https://vladpolskiy.ru/doku.php?id=devel:plugin_homepages) contains more tips on how to make an user friendly page.

At the top of the plugin page a few metadata fields have to be filled. A description of each field can be found [here.](https://vladpolskiy.ru/doku.php?id=plugin:repository)

Uploads are not allowed on dokuwiki.org, so you need to host your plugin files somewhere else. We recommend to manage your source with a Revision Control System like [git](https://vladpolskiy.ru/doku.php?id=wiki:git). If you do, it's easiest to use a public repository host like [Github](http://github.com/) which offers also a bug tracker for your repository.

# **Обзор плагинов**

[Plugin Survey 2010](https://vladpolskiy.ru/doku.php?id=devel:plugin_survey:start) — обзор для разработчиков, в котором рассмотрены все [плагины,](https://vladpolskiy.ru/doku.php?id=ru:plugins) представленные в пространстве имён «plugin» сайта @www.dokuwiki.org. Данные были собраны 05.09.2010 г. автоматическим скриптом с небольшой ручной правкой и обработкой. Было проверено 697 страниц, содержащих 672-а плагина. Исходные коды 647-и плагинов (96%) были загружены и проанализированы.

#### [1\)](#page--1-0)

You can use the [imageshack](https://vladpolskiy.ru/doku.php?id=plugin:imageshack) plugin to add images here

From: <https://vladpolskiy.ru/> - **book51.ru**

Permanent link: **<https://vladpolskiy.ru/doku.php?id=wiki:plugins>**

Last update: **2022/07/21 10:31**

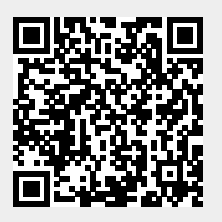